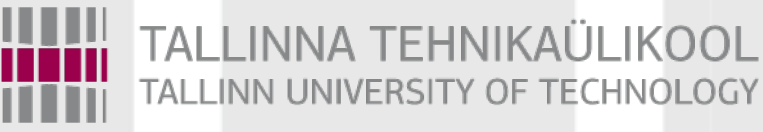

# Programmeerimise süvendatud algkursus ITI0140

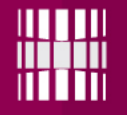

## Teemad

- Koodistiil
- Koodi kommenteerimine
- Eclipse IDE ja silumine
- Ülesanne

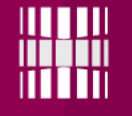

#### Harjutamiseks

#### **http://www.pyschools.com/** Pythoni keelespetsiifilised harjutused

## **http://codingbat.com/python** Lühikesed harjutused ülesannete lahendamise harjutamiseks (algoritmide loomine)

**https://www.codecademy.com/tracks/python** Kursuse ülesehitusega (teemad eraldi plokkides)

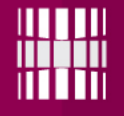

## Koodistiil

**PEP8** Style Guide for Python Code

**http://www.python.org/dev/peps/pep-0008/** 

Kui te tahate ise oma koodi PEP8 vastavust kontrollida, võite kasutada tööriista flake8 **https://pypi.python.org/pypi/flake8**

#### Tähtsamad PEP8 ivad

Kasuta **4 tühikut ühe taande** kohta. Tabulaatorit ei ole lubatud kasutada.

Ära kirjuta ühele reale üle **79 tähemärgi**.

Lähtekood kirjuta **inglise keeles**. (Kunagi ei tea, kes sinu koodi tulevikus peab lugema – harjuta see tava endale sisse juba varakult)

**Muutujate ja funktsioonide nimed on kõik väiketähtedega ja eraldatud alakriipsudega (***example\_variable***).**

Täpitähti ei saa kasutada muutujanimedes Python 2-s (Python 3 toetab, aga ei soovita "rahvusvahelisuse" huvides)

*Defining Python Source Code Encodings http://www.python.org/dev/peps/pep-0263/*

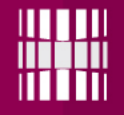

### **Docstring**

**PEP257** Docstring Conventions

**https://www.python.org/dev/peps/pep-0257/** 

Kui tahate ise enne Git-i panemist kontrollida, võite installida PEP257 tööriista: **https://pypi.python.org/pypi/pep257** 

**Näide:**

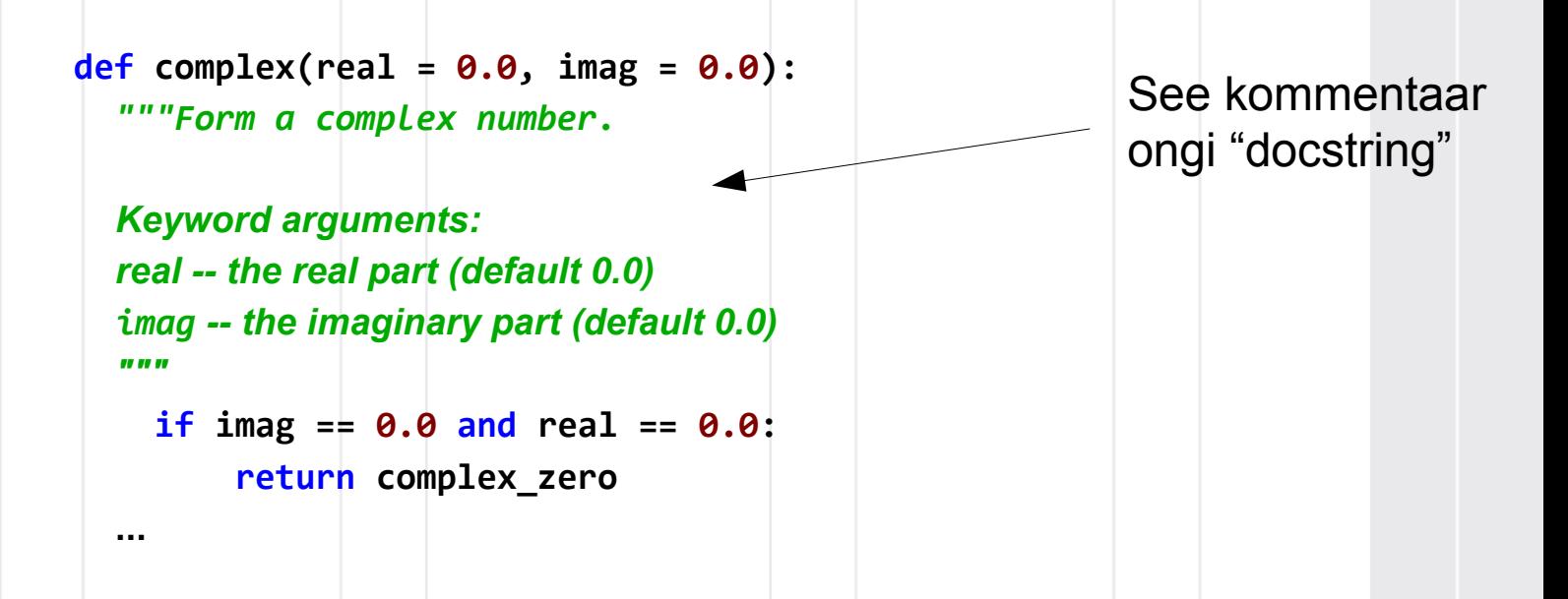

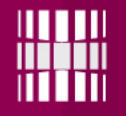

# Eclipse

Kasutame **Eclipse** ja **PyDev** lisapaketti

Kes tahab programmitöö visualiseerimist võib proovida kasutada: **http://thonny.cs.ut.ee/** 

(Soovitan meeles pidada just rekursioonil põhinevate ülesannete jaoks).

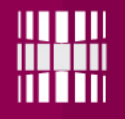

#### Breakpoint

Topeltklikk või paremklikk ja "Add Breakpoint"

Kui nüüd F11 (või Run – Debug) või sitika ikooniga nuppu vajutada, siis peatatakse programmi töö kui selle breakpointini jõutakse

```
4 @author: gert
 70 def exchange two numbers and create min and max values(n):
       r = \prodfor i in range(2):
   PyDev breakpointst(str(n))
           s = sorted(1, reverse=True if i == 0 else False)for j in range(len(1)):
               if 1[j] != s[-1]:
                   hreak
           z = 0if s[-(1 + j)] == "0" and j == 0 and len(1) > 1:
               z = 11[len(1) - 1 - 1[:-1].index(s[-(1 + j)])] = 1[j + z]1[i + z] = s[-(1 + i)]r.append(str("".join(1)))21 return "".join(r)
```
#### 23 import unittest

 $1 \oplus$   $mm$ 

 $910$ 

 $11$ 

 $12$ 

 $13$  $14$ 

15

16 17

> 18 19

20

 $22$ 

2 Hackercup something  $>$  <

```
240 class MinMaxTests(unittest.TestCase):
 25\odotdef test 1(self):
 26
             self.assertEqual(exchange_two_numbers_and_create_min_and_max_values(10), "10 10")
 27⊜
        def test 2(self):
 28
             self.assertEqual(exchange two numbers and create min and max values(7726), "2776 7762")
 29⊝
        def test 3(self):
 30
             self.assertEqual(exchange two numbers and create min and max values(7267), "2767 7762")
 31def test_4(self):
 32self.assertEqual(exchange_two_numbers_and_create_min_and_max_values(7272), "2277 7722")
        def test_5(self):33⊝
 34self.assertEqual(exchange_two_numbers_and_create_min_and_max_values(31524), "13524 51324")
 35⊜
        def test 6(self):
 36
             self.assertEqual(exchange_two_numbers_and_create_min_and_max_values(897), "798 987")
 37<sup>°</sup>def test_7(self):
 38
             self.assertEqual(exchange_two_numbers_and_create_min_and_max_values(123), "123 321")
 39⊝
         def test 8(self):
             self.assertEqual(exchange two numbers and create min and max values(5), "5 5")
         def test Q(self)Q Console ※
<terminated> F:\Workspace\Python33\swap.py
```

```
Ran 18 tests in 0.002s
```
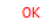

 $AB$ 

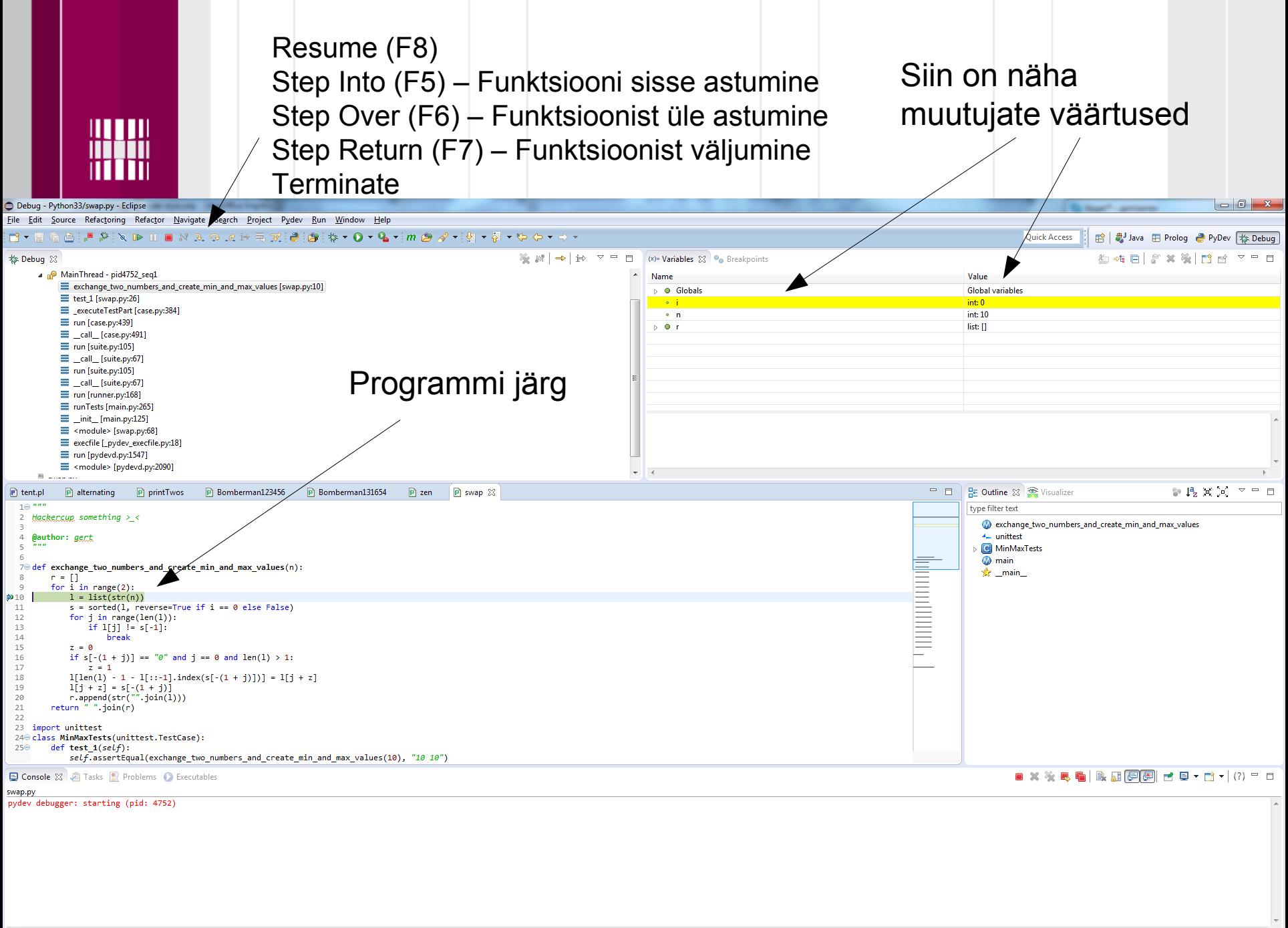

Encountered "def" at line 15, column 1

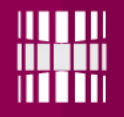

# Eclipse

Mõned kasulikud lühendid, mida meeles pidada

Ctrl+S Salvesta fail Ctrl+Shift+F Format code (automaatselt parandab mõningaid vigu) Ctrl+F11 Run F11 Debug

#### Programmi ülesehitus

*"""*

*Solve some problem using some clever algorithm*

**@author:** *gert*

*"""*

def **some\_function**(argument): *"""Solve a part of the bigger problem.*

 *Arguments: argument -- An argument for the function*

 *Returns: True if successful <i>"*  $\overline{H}$   $\overline{H}$   $\overline{H}$  return True  $if$  name  $\models$  " main ": some function(True)

See konstruktsioon tagab, et teised Pythoni programmid saavad seda faili turvaliselt importida

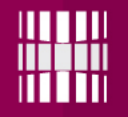

# Ülesanne

Ülesanne on nähtaval

- **https://ained.ttu.ee**
- **https://courses.cs.ttu.ee/pages/ITI0140**